**Do obsługi naszego Serwisu możemy używać plików cookies i podobnych technologii**. W szczególności wykorzystujemy je do ogólnej analizy ruchu, do analiz marketingowych oraz do celów marketingu bezpośredniego, a także w celu zapewnienia użytkownikom treści wielojęzycznych. Macie Państwo możliwość kontroli nad korzystaniem z plików cookies za pomocą ustawień swojej przeglądarki internetowej, w której można wyłączyć pliki cookies w dowolnym momencie, jak również w którym możesz wyrazić zgodę na użycie plików cookie, jeżeli taka zgoda jest wymagana przez przepisy odnoszące się do prywatności/ lub świadczenia usług drogą elektroniczną.

Możecie Państwo kontrolować i/lub usuwać pliki cookie według własnego uznania. Możecie Państwo usunąć wszystkie pliki cookie, które są już na Państwa komputerze, jak również zmienić ustawienia przeglądarki, aby zapobiec ich umieszczeniu. W przypadku takiego usunięcia, konieczne może być ręczne dostosowanie niektórych preferencji za każdym razem, gdy odwiedźcie Państwo witrynę, a niektóre usługi i funkcje mogą nie działać.

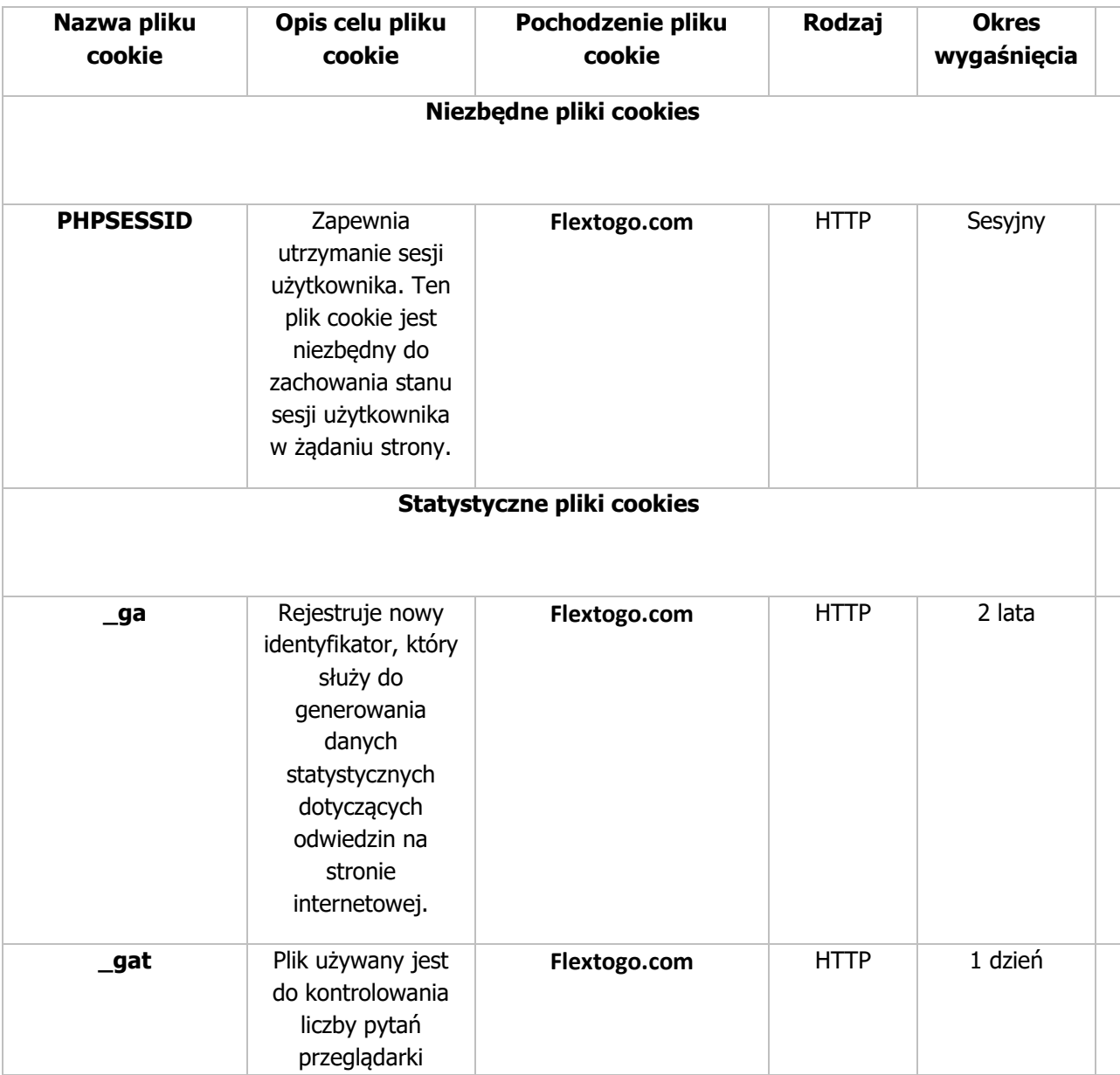

Używamy plików cookie w następujący sposób na stronie: www.flextogo.com

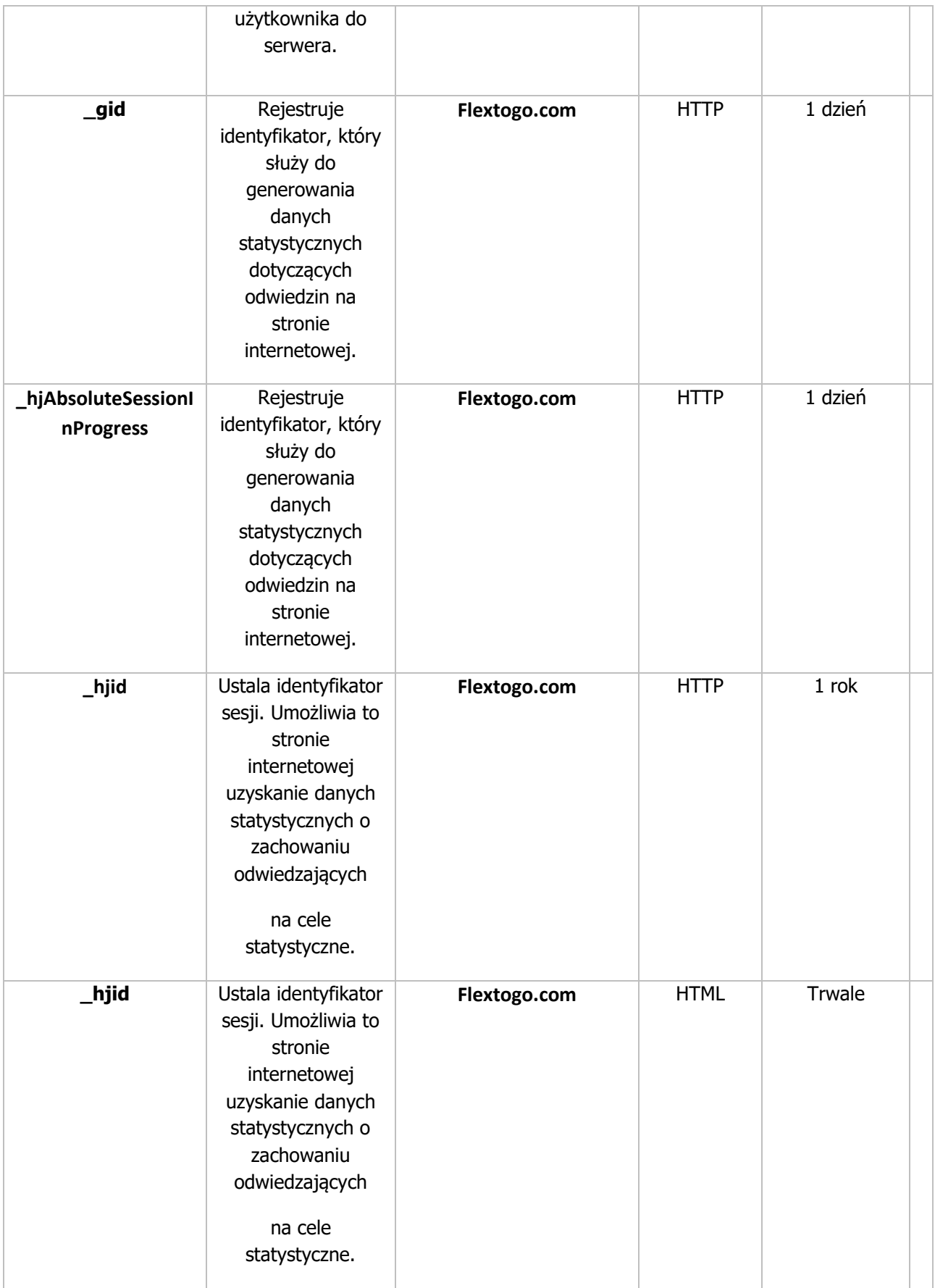

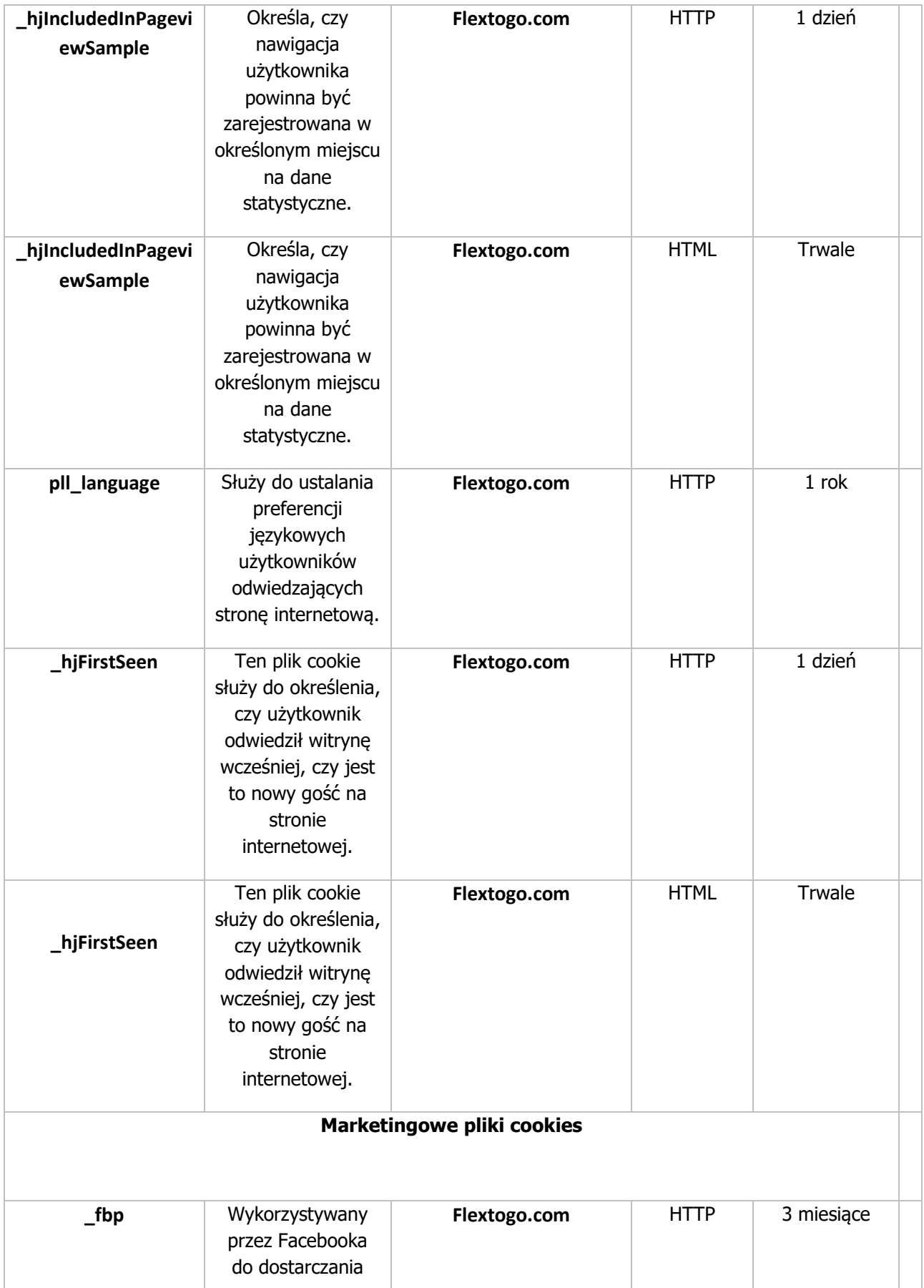

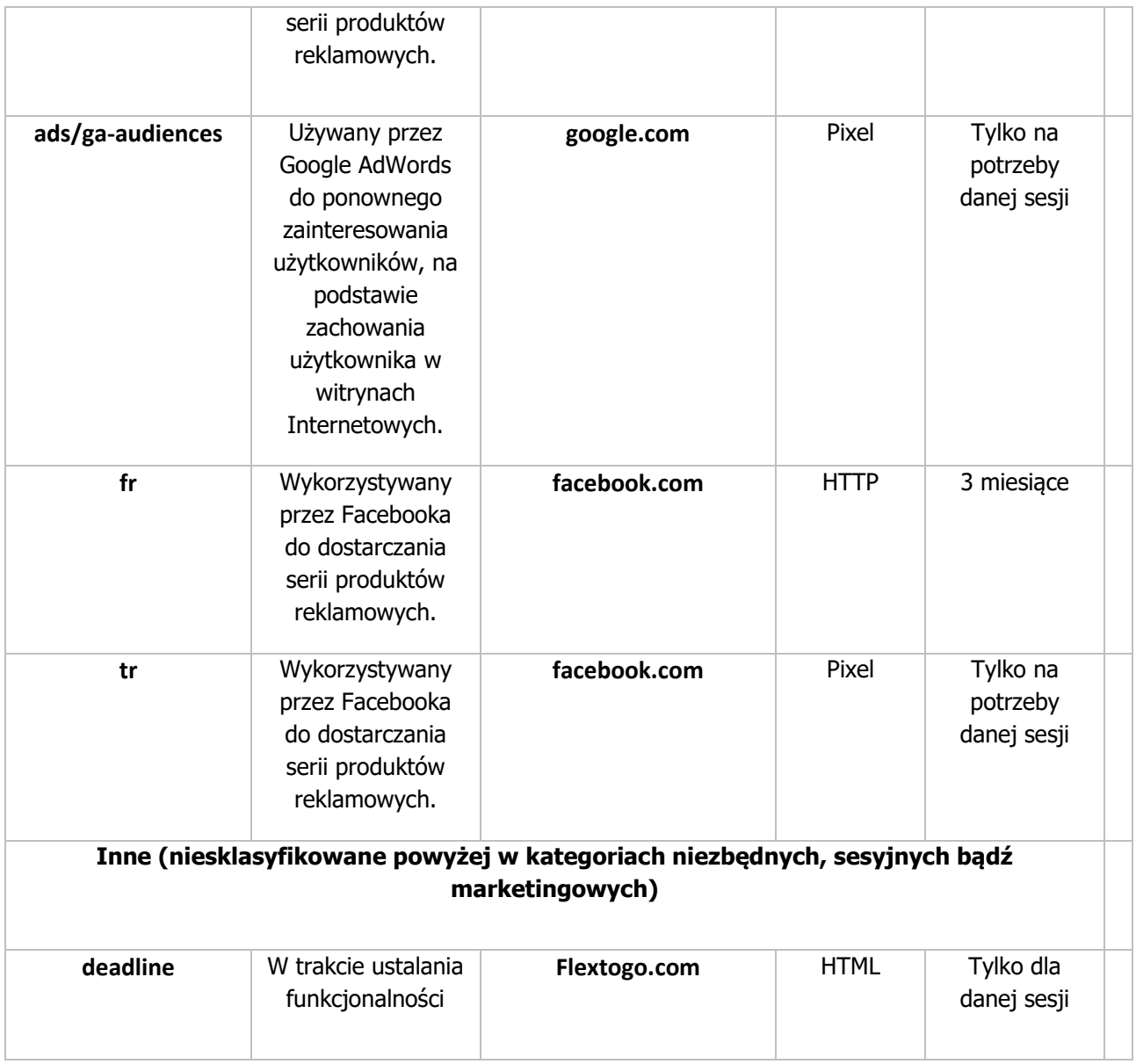

W przeglądarce internetowej można zmienić ustawienia dotyczące cookies.

## **Google Analytics**

Ta usługa firmy Google Inc., to narzędzie analityczne, które przechowuje informacje w plikach cookie w celu generowania statystyk dotyczących ruchu do naszych witryn. Ta funkcja nie jest niezbędna do przeglądania i służy do monitorowania wydajności witryny i jej ulepszania. Korzystając z Google Analytics, nie przetwarzamy żadnych danych osobowych ani innych identyfikatorów przydatnych do pośredniej identyfikacji (np. Adresu IP) osób, których dane dotyczą. Nie oznacza to jednak, że Państwa dane osobowe nie są przetwarzane przez Google Inc., administratora danych Google Analytics. Głównym ciasteczkiem używanym przez Google Analytics jest plik \_ga. Więcej informacji na temat rodzajów plików cookie używanych przez Google Inc. można znaleźć tutaj:

[https://policies.google.com/technologies/types?hl=pl](about:blank)

Oprócz raportowania statystyk Użytkowania naszej strony internetowej, Google Analytics, wraz z niektórymi reklamowymi plikami cookie, może służyć do wyświetlania bardziej trafnych reklam od

Google Inc. (na podstawie historii wyszukiwania i historii aktywności na naszej stronie internetowej), a także do mierzenia interakcje z reklamami displayowymi od Google Inc. Google Analytics wykorzystuje również pliki cookie na naszej stronie internetowej w celu analizy Państwa zachowania, które są przechowywane na urządzeniu końcowym użytkownika (komputer, tablet, smartfon). Google anonimizuje część adresu IP użytkownika końcowego naszej witryny internetowej, gdy tylko zostanie ona zebrana, zwiększając w ten sposób Państwa prywatność. Google Inc. wykorzystuje informacje zebrane podczas korzystania ze strony internetowej w celu oceny korzystania z naszej strony internetowej, dostarczania nam raportów aktywności na stronie internetowej oraz świadczenia innych usług związanych z korzystaniem z naszej strony internetowej i korzystania z Internetu.

Przetwarzaniu danych przez Google Analytics można zapobiec, odpowiednio konfigurując przeglądarkę internetową, w której można zainstalować wtyczkę do przeglądarki (dostępną pod następującym linkiem): [https://tools.google.com/dlpage/gaoptout?hl=pl](about:blank). Kliknięcie tego linku spowoduje zapisanie pliku cookie rezygnacji w przeglądarce, co uniemożliwi dostęp do danych w przyszłości podczas odwiedzania naszej strony internetowej (www.bringback.me). Aby uzyskać więcej informacji na temat przetwarzania danych osobowych przez Google Inc. podczas korzystania z Google Analytics, możesz zapoznać się z ich polityką prywatności dostępną pod adresem:

[https://policies.google.com/technologies/partner-sites?hl=pl](about:blank)

## **Narzędzia biznesowe Facebooka**

Serwis korzysta z narzędzi marketingowych, takich jak Facebook Pixel, Facebook Audience Network, Facebook Amptidute, Facebook Remarketing, Facebook Custom Audience, Facebook API, by kierować do Państwa dopasowane reklamy w serwisie Facebook. Wiąże się to z wykorzystywaniem plików cookies firmy Facebook. Całość zasad dotyczących wykorzystywania Państwa danych przez Facebook Ireland Ltd. znajdziecie Państwo pod poniższym linkiem:

https://www.facebook.com/privacy/explanation

## **Jak wyłączyć pliki cookie w przeglądarce?**

- [Przeglądarka Opera](about:blank)
- **[Przeglądarka Firefox](about:blank)**
- [Przeglądarka Chrome](about:blank)
- [Przeglądarka Internet Explorer](about:blank)
- [Przeglądarka Safari](about:blank)

## **Jak wyłączyć pliki cookie w urządzeniach mobilnych?**

- **[Android](about:blank)**
- **[iOS](about:blank)**
- **[Windows Phone](about:blank)**